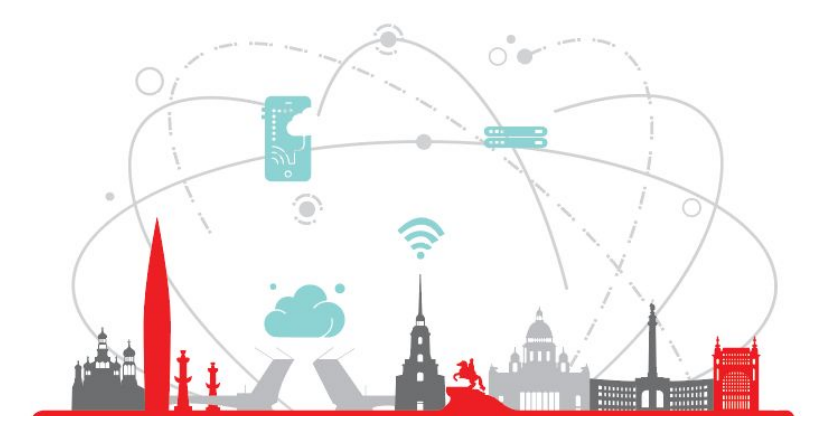

# **Saint Petersburg Research Center**

#### **INTERNSHIPS**

# Addition for Bear (C++)

Maria Kozlovtseva

# Project background

- **Bear**: build a project (cmake, clang) -> compilation database (json)
- JSON: arguments, file, directory, output
- **Bear with addition**: + linking database (json)
- Bear with addition used in **UTBot**
- **● Bear:** intercept + citnames

```
"arguments": [
  "/usr/bin/c++",
  " - std =gnu++14",
  ^{\mathrm{H}} - C<sup>H</sup><sub>1</sub>
  " - 0".
  "CMakeFiles/small project.dir/main.cpp.o",
  "../main.cpp"
"directory": "/home/maria/Desktop/work/bear/my tests/small/build",
"file": "/home/maria/Desktop/work/bear/my tests/small/main.cpp",
"output": "/home/maria/Desktop/work/bear/my tests/small/build/CMakeFiles/small project.dir/main.cpp.o"
```
### Problem statement

#### Bear (Python)  $\rightarrow$  Bear (C++) **Tasks:**

- make addition (linking database) for Bear C++
- test the new version

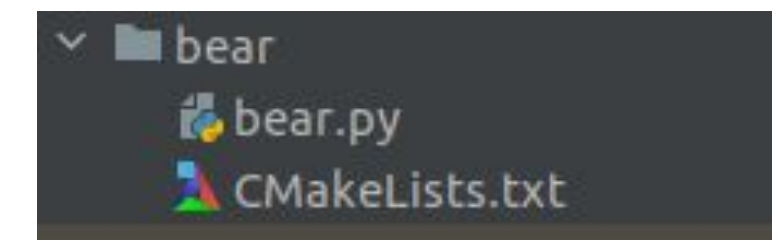

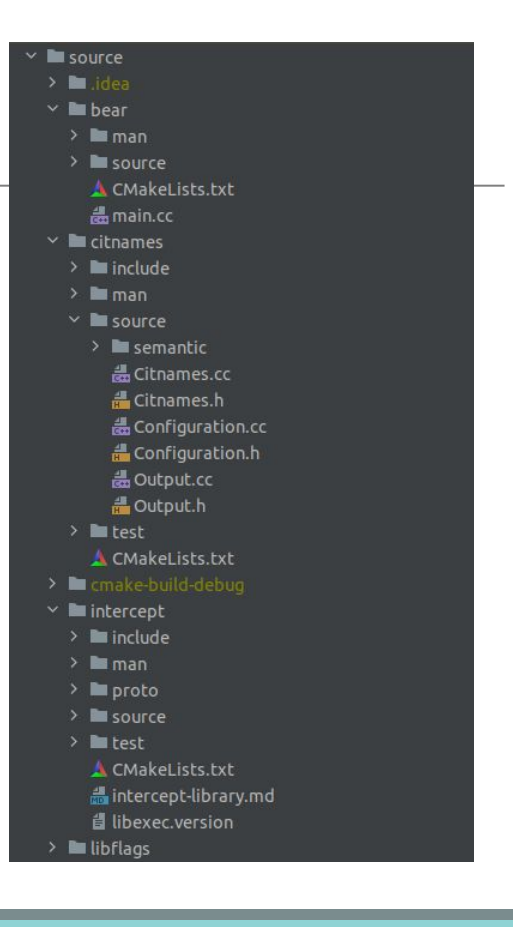

# Different users – different scenarios

#### ● **UTBot**

- static analyzers
- other projects that already use original Bear
- compilation databases only
- compilation and linking databases

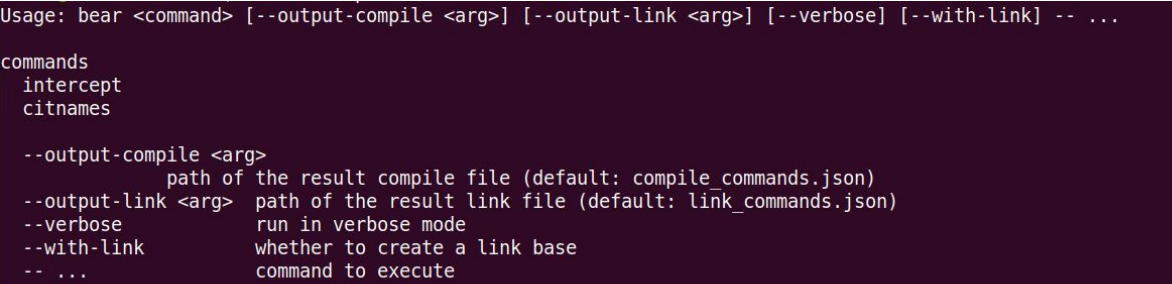

# What has been done? Source

- implemented the formation of linking database as in Py version
- supplemented the formation of linking database for cases not supported by Py version
- added new launch options and new custom configuration options for output
- update documentation
- fixed incorrect parsing of compiler flags with same prefixes (suggested fixing a bug in the original project, got approval for fixes)
- updated and extended parsing of compiler flags to adapt to a wider range of tasks
- added selection and saving of libraries added using linking flags -l, -L, -WI
- added parsing ar and ranlib
- added compiler events filtering
- added processing of unsorted event base for citnames

### What has been done? Test

- added unit tests
- updated existing and added new functional tests
- manually tested on small and large open projects
- tested the interaction of the project with the provided Makefile creation tool for compilation and linking databases from Bear

#### Demo

#### "arguments": |

"/usr/bin/ar",

#### $"$ qc",

"../libs/libpolv.a".

"CMakeFiles/poly.dir/ /generated-sources/settings.cpp.o", "CMakeFiles/poly.dir/adapters/script runner.cpp.o", "CMakeFiles/poly.dir/cairo/utils.cpp.o", "CMakeFiles/poly.dir/components/bar.cpp.o", "CMakeFiles/poly.dir/components/builder.cpp.o", "CMakeFiles/poly.dir/components/command line.cpp.o", "CMakeFiles/poly.dir/components/config.cpp.o", "CMakeFiles/poly.dir/components/config parser.cpp.o", "CMakeFiles/poly.dir/components/controller.cpp.o", "CMakeFiles/poly.dir/components/logger.cpp.o", "CMakeFiles/poly.dir/components/renderer.cpp.o", "CMakeFiles/poly.dir/components/screen.cpp.o", "CMakeFiles/poly.dir/components/eventloop.cpp.o"

#### "arguments": [ "/usr/bin/gcc",  $" - 02"$ , "-Wall", "main.o", "blowfish.o", "rwfile.o",  $"keys.o",$ "wrapbf.o". "endian.o", "wrapzl.o", "-L/usr/local/lib",  $"$ -lz".  $^{\prime\prime}$  - 0<sup> $^{\prime\prime}$ </sup>, "bcrypt" "directory": "/home/maria/Desktop/work/bear/tests for bear/bcrypt-1.1", "file": "", "files": [ "/home/maria/Desktop/work/bear/tests for bear/bcrypt-1.1/main.o", "/home/maria/Desktop/work/bear/tests for bear/bcrypt-1.1/blowfish.o", "/home/maria/Desktop/work/bear/tests for bear/bcrypt-1.1/rwfile.o", "/home/maria/Desktop/work/bear/tests for bear/bcrypt-1.1/keys.o", "/home/maria/Desktop/work/bear/tests for bear/bcrypt-1.1/wrapbf.o", "/home/maria/Desktop/work/bear/tests for bear/bcrypt-1.1/endian.o", "/home/maria/Desktop/work/bear/tests for bear/bcrypt-1.1/wrapzl.o" "output": "/home/maria/Desktop/work/bear/tests for bear/bcrypt-1.1/bcrypt"

### Next step

- get a review of the remaining PRs on github
- integrate the new version into UTBot
- propose changes to the original project

#### Maria

E-mail: mashak1407@gmail.com

Telegram: [@mamaria\\_k](https://t.me/mamaria_k)

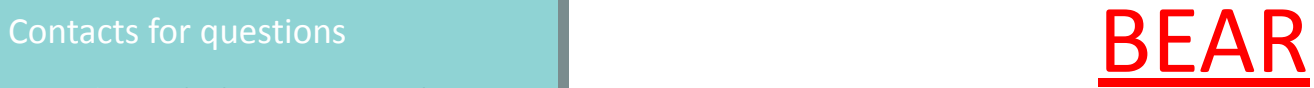